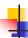

## **Drawing Attributes**

- All drawn objects have attributes

  - Line widths
  - Fill
- These are often specified in a structure
  - Qt: QPainter Object
  - X: Graphics Context (GC)
  - Windows: Device Context (CDC)

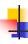

#### Color

[see <a href="http://doc.trolltech.com/qcolor.html">http://doc.trolltech.com/qcolor.html</a>]

- Specified by electron gun settings
  - Red, Green, and Blue
  - Great for hardware, poor for the user?
- Predefined X color names (known by Qt)
  - Predefined names for standard colors
  - Look for rgb.txt
    - dpkg --search rgb.txt
      find /usr -name rgb.txt
  - Mapped to RGB values
- QColor (Qt color class)
- Other color models are available

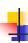

#### **Palettes**

- Systems allow lots of colors
- Images use many fewer
  - Why store so many bits/pixel?
  - When most colors are not used
- Solution
  - Only allow a subset of the colors
    - At any one time

© Eric A. Durant, PhD

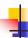

## Palette Example

- Typical modern system
  - 24 bits/pixel → 16 M colors
- Limited palette
  - 16 colors at a time → 4 bits/color ID

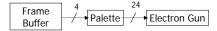

Often implemented in hardware

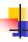

## Palettes and Qt

- A QPalette is not a true palette
- It describes a group of related colors
  - Provide for a consistent look
- Based on a few colors
  - e.g., Foreground and Background
- Similar to the Windows appearance schemes

5

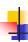

#### Line Attributes

[see <a href="http://doc.trolltech.com/qpen.html">http://doc.trolltech.com/qpen.html</a>]

- Width
  - How many pixels wide is a line
  - Draw rectangle or lines parallel to ideal line
- Style
  - Solid, Dashed, etc.
  - Skip pixels while drawing

6

© Eric A. Durant, PhD

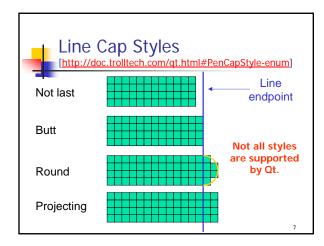

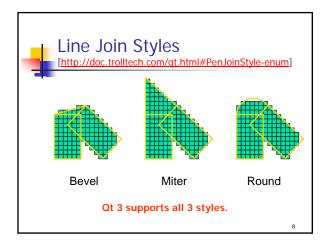

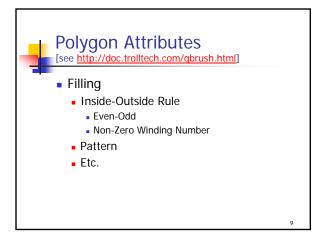

© Eric A. Durant, PhD 3

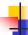

## Modern Windowing Systems

- Program flow is NOT sequential
- Order of execution is up to the user
  - When...
    - Buttons pressed
    - Keys typed
    - Mouse moved over a window
    - Etc.

10

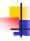

## **Events and Callbacks**

- GUI and mouse activity is registered
  - Actions are associated with functions
    - Events user actions
    - Callbacks registered functions
- Each action can trigger a callback
  - Similar to interrupt service routines

11

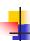

### Callback Features

- Should return in a reasonable period of time
  - Don't wait for additional user input
  - Stalls application
- How do we keep track? (e.g., press-drag-release)
  - View as state machine
    - State information in member variables
    - Messages (callbacks from the windowing system to your objects) trigger response and change of state

12

© Eric A. Durant, PhD

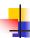

# X Window System

- Network aware windowing system
  - Distributed processes
- Client-Server model
  - E.g., Defiant code is the client
  - Laptop is the server
  - Multiple servers can be used
    - More than one "terminal"
- Qt Runs on top of X

13

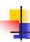

## Server Software: XFree86

- XFree86 is X Server software for \*nix
  - xterm a terminal window that runs under X
  - ssh secure login to and forwarding of X traffic between local machine and defiant
  - TCP/IP session (address, port, ...) between client and server
  - Client trades messages with server
- Efficient use of network
  - Data structures stored by client and server
     Pens, colors, etc.
- Device independent graphics!

14

© Eric A. Durant, PhD